- **13.1 a**) Minneskapseln har 10 st adressledningar, vilket innebär att den har  $2^{10} = 1024$ adresser, var och med ett minnesord om 4 bitar.
	- **b)** A0...A9 ansluts vanligtvis till adressbussen, D0...D3 till databussen och R/W till styrbussen. CS skapas av signaler från både adress- och styrbussen.
	- **c)** Fullständiga dataord hos CPU12 har vanligtvis 8 bitar. Således krävs det då 2 st kapslar på bredden.
	- **d)** CS-ingången används som en "grind"-signal som aktiverar minnesmodulen och släpper fram signalvärdena A0...A9 så att rätt dataord i minnet kan läsas eller skrivas.

## **13.2 a)** RWM: 8000H-8FFFH, ROM: C000H-DFFFH

**b)** RWM: 
$$
2^{12} = 4
$$
 kbyte, ROM:  $2^{13} = 8$  kbyte.

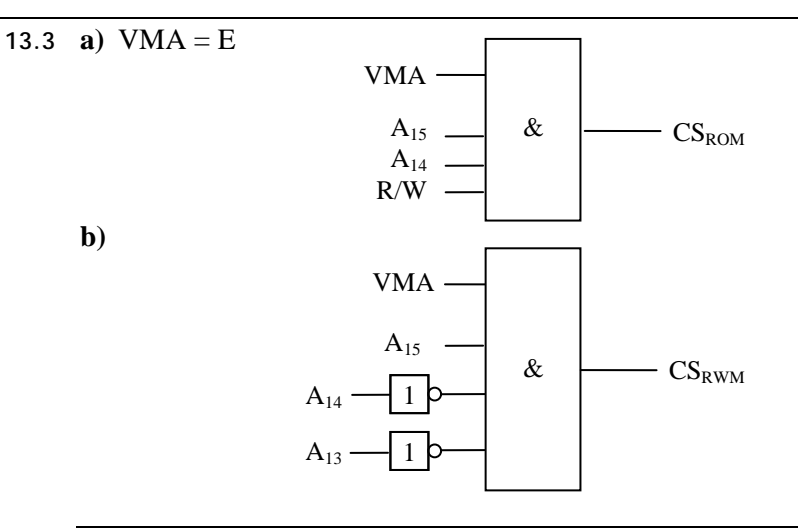

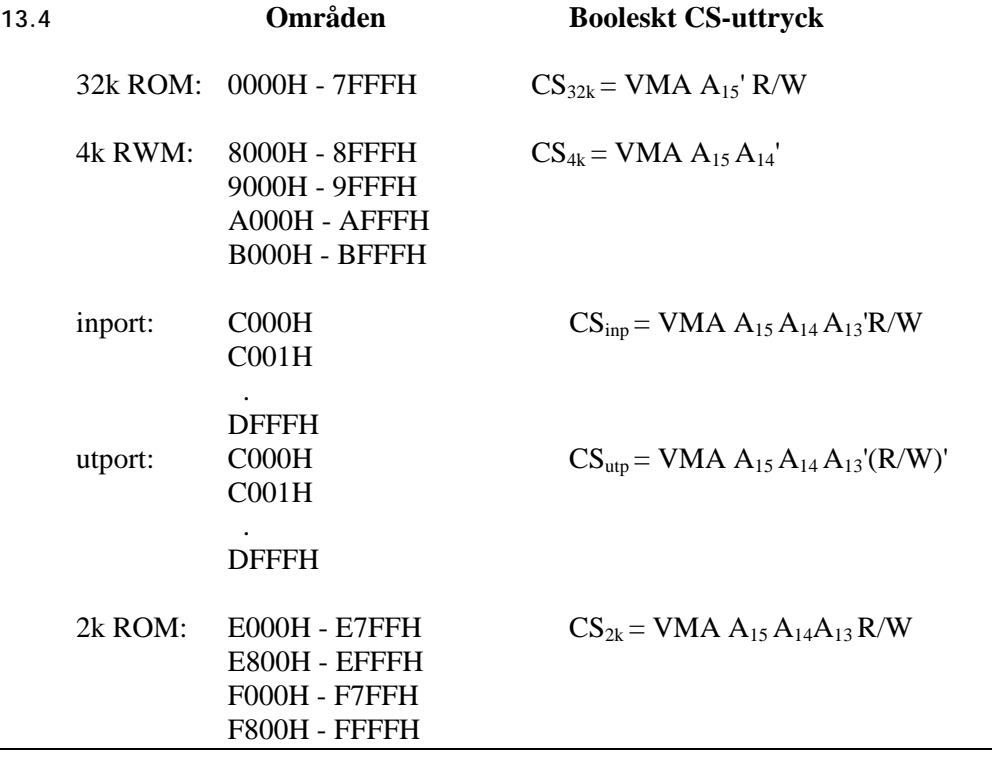

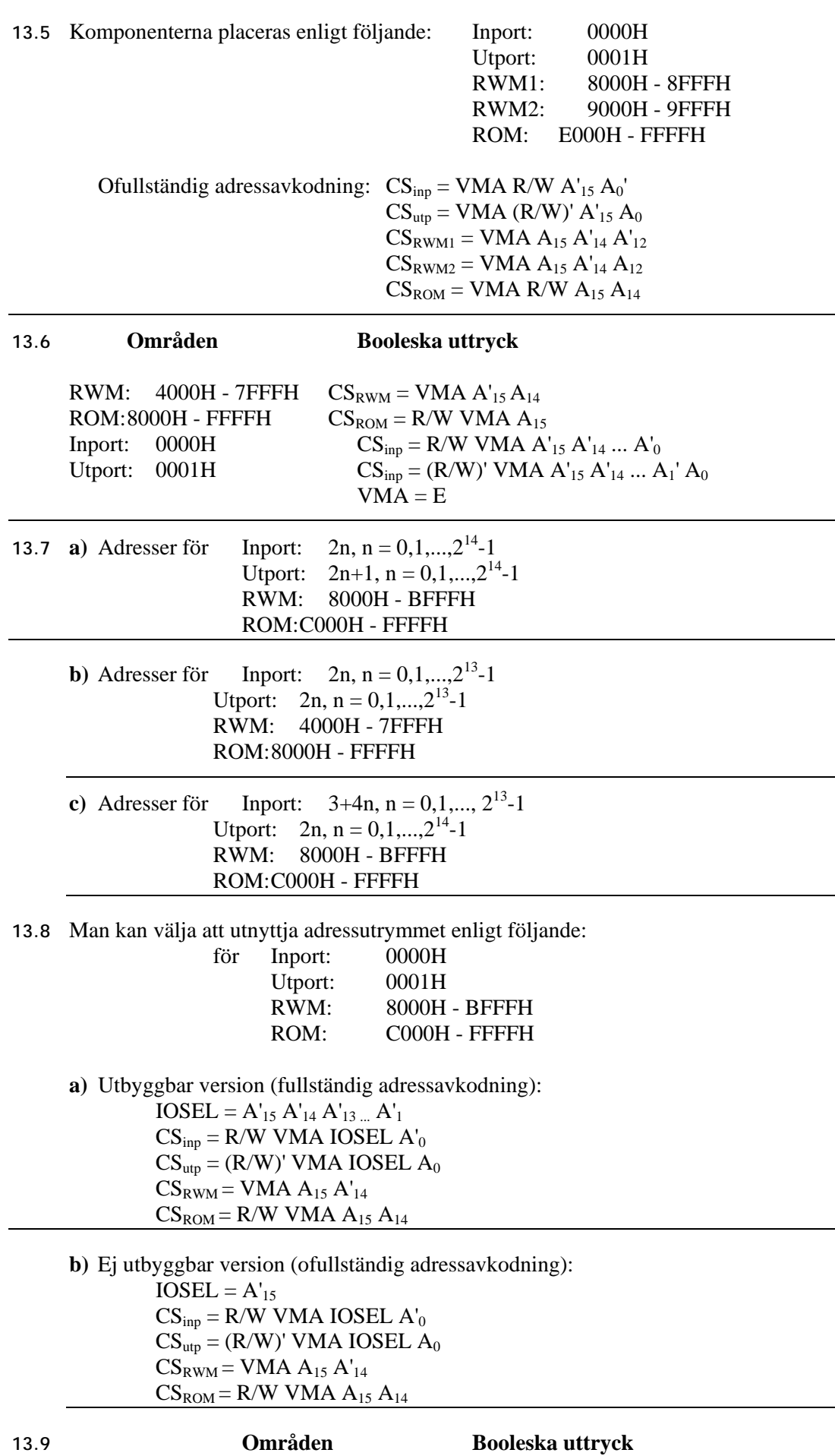

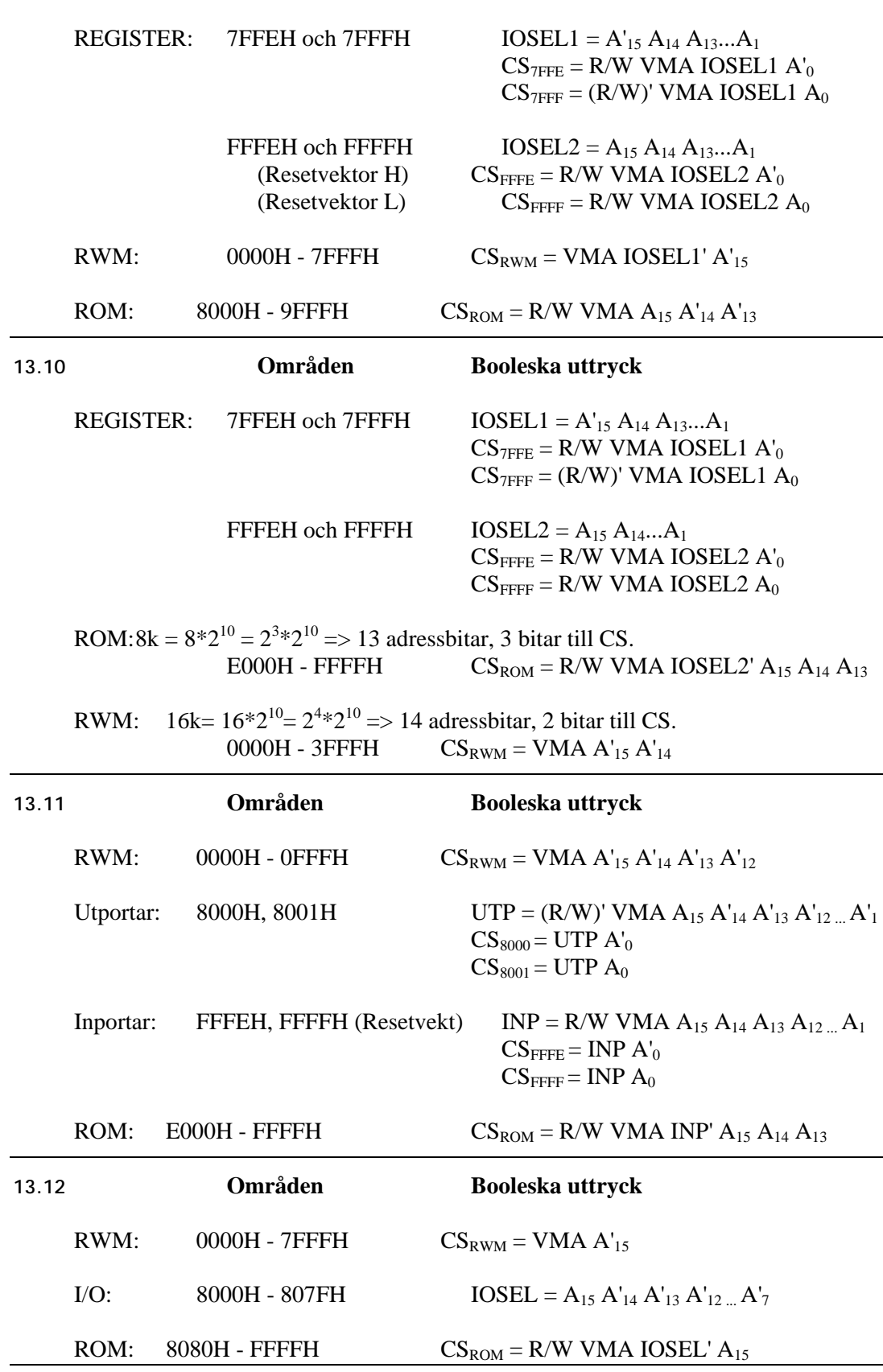

**13.13 a)** G0, G1, . . ., G7 står för utgångarna på demultiplexern:

| <b>Modul</b> | Adress<br>Hex | 15 | IJ | 12 | 10 | 9 | 8 |  | э |  |  |  |
|--------------|---------------|----|----|----|----|---|---|--|---|--|--|--|
| <b>RWM</b>   | 0000          |    |    |    |    |   |   |  |   |  |  |  |
| 8 kbyte      |               |    |    |    |    |   |   |  |   |  |  |  |
|              | $1$ FFF       |    |    |    |    |   |   |  |   |  |  |  |

 $2^{13} = 8$  kbyte,  $CS_{RWM} = G0$ 

 $G0 = \text{VMA} \cdot \text{A}_{15} \cdot \text{A}_{14} \cdot \text{A}_{13}$ 

Endast de första 8 kb används i 16 kb RWM modulen!

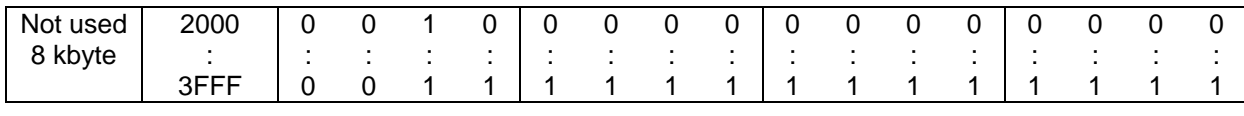

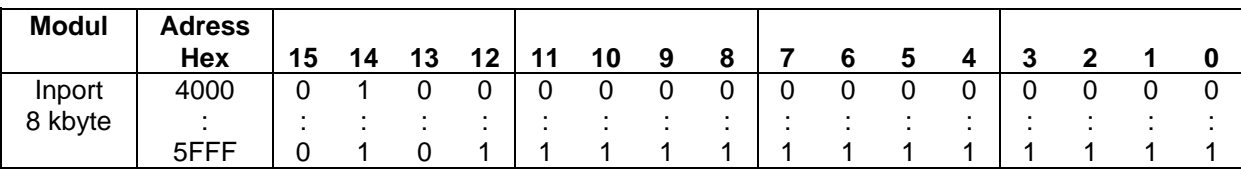

 $2^{13} = 8$  kbyte,  $CS_{\text{inp}} = G2 \cdot R/W$ 

 $G2 = VMA·A_{15}·A_{14}.A_{13}$ 

Alla adresser mellan 4000H - 5FFFH är samma inport!

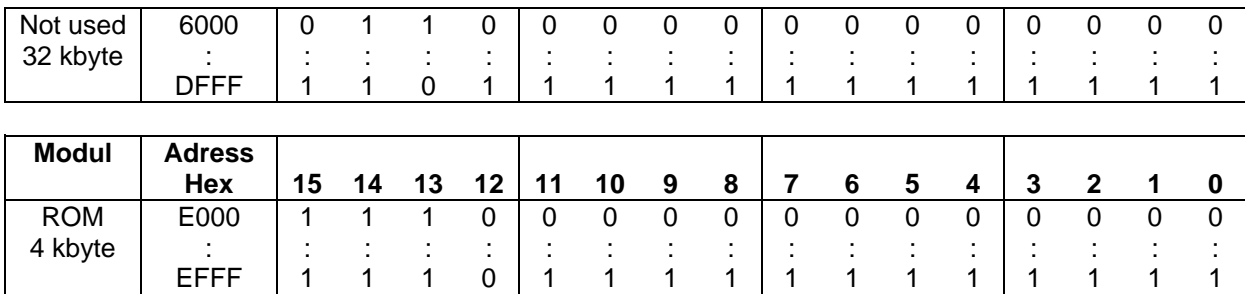

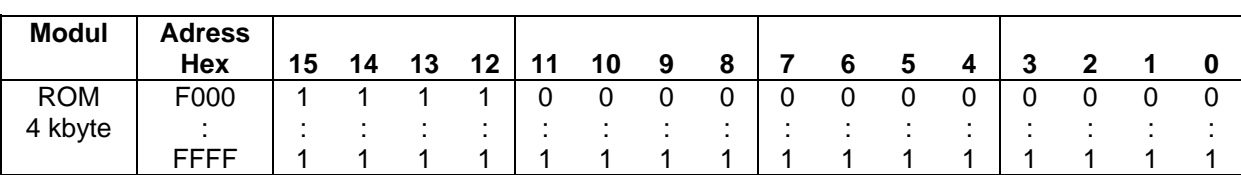

 $2^{12} = 4$  kbyte,  $CS_{ROM} = G7 \cdot R/W$ 

 $G7 = VMA·A_{15}.A_{14}.A_{13}$ 

Läsning på adress ExxxH är samma sak som att läsa på adress FxxxH, eftersom A12 aldrig kontrolleras i ROM modulen!

- **b)** Enkel kodning av CS-signalerna! Systemet kan enkelt byggas ut i efterhand med mer minne och portar.
- **c)** Endast halva RWM minnet utnyttjas. Ofullständig adressavkodning av ROM modulen och inporten.

| <b>Modul</b> | <b>Adress</b><br>Hex | 15 | 14 | 12<br>ιJ | 12 | 11 | 10 | 9 | 8 |  | э | 4 | J | ◠ |  |
|--------------|----------------------|----|----|----------|----|----|----|---|---|--|---|---|---|---|--|
| <b>RWM</b>   | 0000                 |    |    |          | ັ  |    |    | 0 | ັ |  |   |   |   |   |  |
| 16 kbyte     |                      |    |    |          |    |    |    |   |   |  |   |   |   |   |  |
|              | 3FFF                 |    |    |          |    |    |    |   |   |  |   |   |   |   |  |

**d)** G0, G1, . . ., G7 står för utgångarna på demultiplexern:

 $2^{14} = 16$  kbyte,  $CS_{RWM} = G0 + G1$ 

$$
GO = VMA \cdot A_{15} \cdot A_{14} \cdot A_{13} \cdot A_{14} \cdot A_{13}
$$

$$
GI = VMA \cdot A_{15} \cdot A_{14} \cdot A_{13}
$$

**e)** G0, G1, . . ., G7 står för utgångarna på demultiplexern:

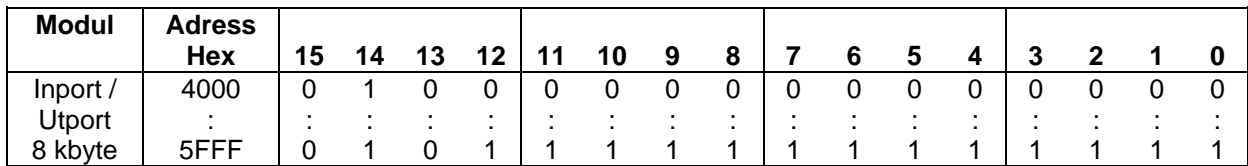

 $CS_{inp} = G2 \cdot R/W$  $CS_{\rm utp} = G2 \cdot (R/W)'$ 

 $G2 = VMA·A_{15}·A_{14}.A_{13}$ Alla adresser mellan 4000H - 5FFFH är samma inport/utport!

**f)** G0, G1, . . ., G7 står för utgångarna på demultiplexern:

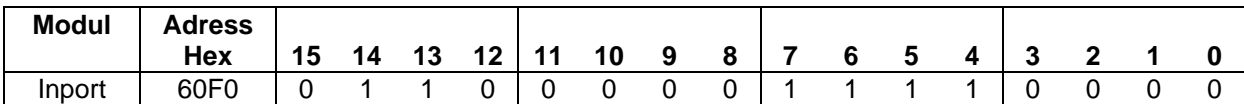

 $CS_{inp} = G3·A_{12}·A_{11}·A_{10}·A_9·A_8·A_7·A_6·A_5·A_4·A_3·A_2·A_1·A_0·R/W$ 

 $G3 = VMA·A_{15}·A_{14}.A_{13}$ 

Inporten speglad på varje adress

Tomt

ROM 4 kByte

Spegelbild av ROM (1:a)

Spegelbild av ROM (6:e) RWM 2 kByte

Spegelbild av RWM

RESET Vec i ROM RESET Vec i ROM

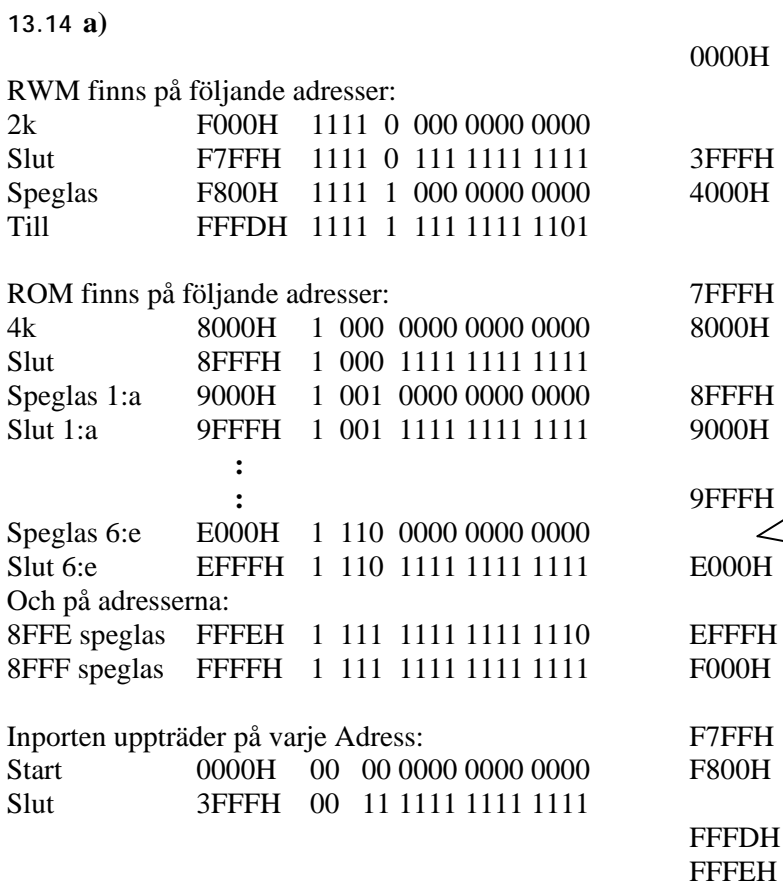

- **b**) **RESET** vektorn ligger i ROM medan FFFFH avbrottsvektorerna ligger i RWM, vilket är praktiskt när man vill ladda ner nya program och använda avbrott.
- **c)** Enklast är att utnyttja samma area som inporten:

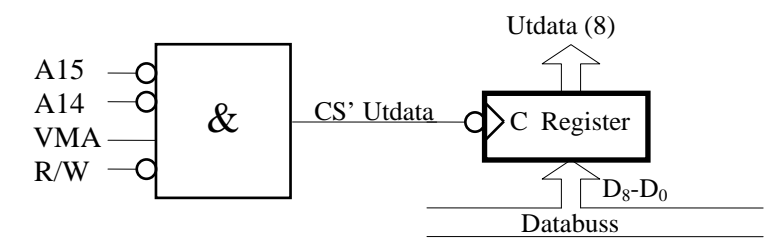

**d)** Det rör sig om samma fysiska minnescell!!! Så flaggorna i CC får följande värden: Z=1, C=0, N=0, V=0.